# Libraries Class 11

### Overview

- 1. Announcements
- 2. Review
- 3. Q&A
- 4. Basic assignment

#### Announcements

- Debug assignments due April 5
- Libraries assignments due April 12
- Projects due at the end of April 18
- Last time to submit assignments will be April 27 11:59 PM EDT, full stop.
  - I will be running the scripts to calculate and bundle grades for WolverineAccess after
- Will be posting category totals
  - Will be updated as assignments get graded
  - Plan on having a special **eecs201-test** command update it for you

#### Review

- Static libraries go directly inside the executable
  - Libraries are an inherent part of the executable
- Dynamic/shared libraries are referred to by the executable
  - Libraries are loaded at load/runtime

#### Review

- Really easy to link a library
- Toss **Iname** at the end of compilation command
  - - lpng for libpng.so or libpng.a
  - - lm for libm.so or libm.a
- (Linux) l:libname.a is an explicit way to specify library file to link
- -Ldir can specify additional directories to look for libraries
  - You can also link against a library by providing the path to the library file as an argument (particularly useful for static libraries)
- Creating a library
  - Create object code with c
  - Dynamic object code requires fPIC flag
  - Static: ar rcs libname.a file.o
  - Dynamic: gcc -shared -o libname.so file.o

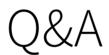

## Basic assignment